| 4                                    |   |   |                           |              |                |                                                   |                                                      |                       |                     | In           | s    | De                                           | ec             | tio            | n l            | Lo              | g                     | S                                |                             |              |                      |            |          |       |             |              |
|--------------------------------------|---|---|---------------------------|--------------|----------------|---------------------------------------------------|------------------------------------------------------|-----------------------|---------------------|--------------|------|----------------------------------------------|----------------|----------------|----------------|-----------------|-----------------------|----------------------------------|-----------------------------|--------------|----------------------|------------|----------|-------|-------------|--------------|
| <                                    |   |   |                           |              |                |                                                   |                                                      |                       |                     |              |      |                                              | Ja             | ın 2           | 26             |                 |                       |                                  |                             |              |                      |            |          |       |             | >            |
|                                      |   |   |                           |              |                |                                                   |                                                      |                       |                     | D            | RI   | ٧E                                           | R'             | S DA           | ILY            | L               | DG                    |                                  |                             |              |                      |            |          | L     | anua        | ary 25, 2017 |
| Driver                               |   |   |                           |              |                |                                                   | Driver ID                                            |                       |                     |              |      |                                              |                | Driver Licence |                |                 |                       |                                  |                             |              | Driver Licence State |            |          |       |             |              |
| John Smith                           |   |   |                           |              |                |                                                   | Driver ID<br>35742                                   |                       |                     |              |      |                                              |                |                | 0382467        | 41              |                       |                                  |                             | CA           |                      |            |          |       |             |              |
| Exempt Driver Status                 |   |   |                           |              |                | Unidentified Driving Records                      |                                                      |                       |                     |              |      |                                              | Co-Driver      |                |                |                 |                       |                                  |                             | Co-Driver ID |                      |            |          |       |             |              |
|                                      |   |   |                           |              |                |                                                   |                                                      |                       |                     |              |      | Data Diagnostic Indicators                   |                |                |                |                 |                       |                                  | ELD Mailfunction Indicators |              |                      |            |          |       |             |              |
|                                      |   |   |                           |              |                | HOS                                               |                                                      |                       |                     |              |      |                                              | No             |                |                |                 |                       |                                  |                             | No           |                      |            |          |       |             |              |
| 24 Period Starting Time<br>Midnight  |   |   |                           |              |                |                                                   |                                                      |                       |                     |              |      | Current Location<br>6 mi NE North Auburn, CA |                |                |                |                 |                       | Display Date<br>January 26, 2017 |                             |              |                      |            |          |       |             |              |
|                                      |   |   |                           |              |                |                                                   |                                                      |                       |                     |              |      |                                              |                |                |                |                 |                       | Start End Engine Hours           |                             |              |                      |            |          |       |             |              |
| Vehicle VINs   PT9393 ADR34543F36DA6 |   |   |                           |              |                | Start End Odometer<br>30564 - 39844               |                                                      |                       |                     |              |      | Distance<br>420 ml                           |                |                |                |                 |                       |                                  | tart En<br>58.2 - 7         |              | et MOUN              | •          |          |       |             |              |
| Trailers Shipping Docs               |   |   |                           |              |                |                                                   |                                                      |                       |                     |              |      | Main Office                                  |                |                |                |                 |                       | Home Terminal                    |                             |              |                      |            |          |       |             |              |
| 2320                                 |   |   | 123456                    |              |                |                                                   |                                                      |                       |                     | USA Trucking |      |                                              |                |                | 10921 E        | xcelsio         | celsior Blvd, Hopkins |                                  |                             | 3 10         | 9921 Ex              | ucetsior t | Jivd, Ho | opkin | s MN, 55343 |              |
|                                      | м | 1 | 3                         | 8 3          | 3              | 4                                                 | 5                                                    | 6                     | 7                   | 8            | 9    | 10                                           | 11             | N 1            | 2              | з               | 4                     | 5                                | 6                           | 7            | 8                    | 9          | 10       | 11    | ,           |              |
| OFF<br>58                            |   |   | -                         |              | _              |                                                   |                                                      | _                     |                     |              |      | _                                            |                |                |                |                 |                       | 1                                | -                           |              |                      |            |          |       | t           | 04.00        |
| D                                    |   |   |                           |              |                |                                                   |                                                      |                       |                     |              |      |                                              |                |                |                | -               |                       | -                                |                             |              |                      |            |          |       | F           | 07.00        |
| N                                    |   |   |                           |              |                |                                                   |                                                      |                       |                     |              |      |                                              | _              |                |                | _               |                       |                                  |                             |              |                      | 1          |          | -     |             | 03.00        |
| Time (PST)                           |   |   |                           |              | t/Sta          | 0000                                              | 49 mi NNE Falloy, NV                                 |                       |                     |              |      |                                              |                |                | 1000           | ne Hours Origin |                       |                                  |                             | Notes        |                      |            |          |       |             |              |
| 0:00                                 |   |   | SB<br>Login               |              |                | 49 mi NNE Fallov, NV<br>49 mi NNE Fallov, NV      |                                                      |                       |                     |              |      |                                              | 39564<br>39564 |                |                |                 |                       |                                  |                             |              |                      |            |          |       |             |              |
|                                      |   |   | ODND                      |              |                | 49 mi NNE Fallov, NV                              |                                                      |                       |                     |              | 3956 |                                              |                | 4 758.2        |                | Driver          |                       |                                  |                             |              |                      |            |          |       |             |              |
| 10:50                                |   |   | Driving<br>Intl Location  |              |                |                                                   | NNE Fa                                               | illov, NV<br>y, NV    | 5                   |              |      |                                              | 39564<br>39624 | 758.2          | en straven     |                 |                       |                                  |                             |              |                      |            |          |       |             |              |
| 13:00                                |   |   | Infl Location             |              |                | 3.5 mi SW Davis, CA                               |                                                      |                       |                     |              | 39   |                                              |                | 760.3          | Auto           |                 |                       |                                  |                             |              |                      |            |          |       |             |              |
| 14:00                                |   |   | Infl Location<br>Off Duty |              |                | 6 mi SSE Meadow Vista, CA<br>7 mi NNE Truckee, CA |                                                      |                       |                     |              |      |                                              | 39744<br>39804 | 761.3          |                | Auto            |                       |                                  |                             |              |                      |            |          |       |             |              |
| 17:00                                |   |   |                           | Driving      |                |                                                   |                                                      | ckee, C               |                     |              |      |                                              | 39804          | 762.3          |                | Auto            |                       |                                  |                             |              |                      |            |          |       |             |              |
|                                      |   |   |                           | nfl Location |                |                                                   |                                                      | ville, GA             |                     |              |      |                                              | 39864          |                |                | Auto<br>Auto    |                       |                                  |                             |              |                      |            |          |       |             |              |
| 9:00                                 |   |   |                           | ODN          | Location<br>ND |                                                   |                                                      |                       | iv. of Ca<br>Auburr | lifornia, C  |      |                                              |                | 39924<br>39984 |                |                 | Auto                  |                                  |                             |              |                      |            |          |       |             |              |
|                                      |   |   | 0#D                       |              |                | 6 mi N                                            | E North                                              | Auburr                | , CA                | 31           |      |                                              | 39964          |                |                | Driver          |                       |                                  |                             |              |                      |            |          |       |             |              |
| 3:00                                 |   |   |                           | ODN<br>Cert  | D              |                                                   | 6 mi NE North Auburn, CA<br>6 mi NE North Auburn, CA |                       |                     |              |      | 39                                           |                |                | 765.7<br>765.7 |                 | -                     | Driver<br>Driver                 |                             |              |                      |            |          |       |             |              |
| 3:58                                 |   |   |                           |              |                |                                                   |                                                      | i NE North Auburn, CA |                     |              |      |                                              |                | 39964          | 785.7          |                 | Driver                |                                  |                             |              |                      |            |          |       |             |              |

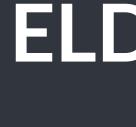

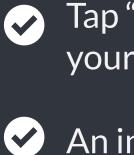

 $\checkmark$ 

 $\checkmark$ 

### **Send Logs**

## **ELD4LSP Inspection Mode**

- Tap "DOT Inspection" in the menu & press "Start Inspection". Let an officer to view your logs directly from your mobile device. Show this instruction card if requested.
- An inspector may press arrows to view previous or next day's logs.
- An inspector may view the log form, the log graph and the log events with notes.
- Exit the inspection mode by pressing back arrow in the left top corner of the app.

ELD4LSP is capable of producing and transferring the ELD records via telematics transfer methods: Wireless Web services and Email. In order to send the ELD records via Web services a driver must press "DOT Inspection" menu item and then press "Send Logs" button. In order to send the ELD records via Email a driver must press "DOT Inspection" menu item, press "Email Logs", enter an email provided by an authorized safety official and press "Send" button.

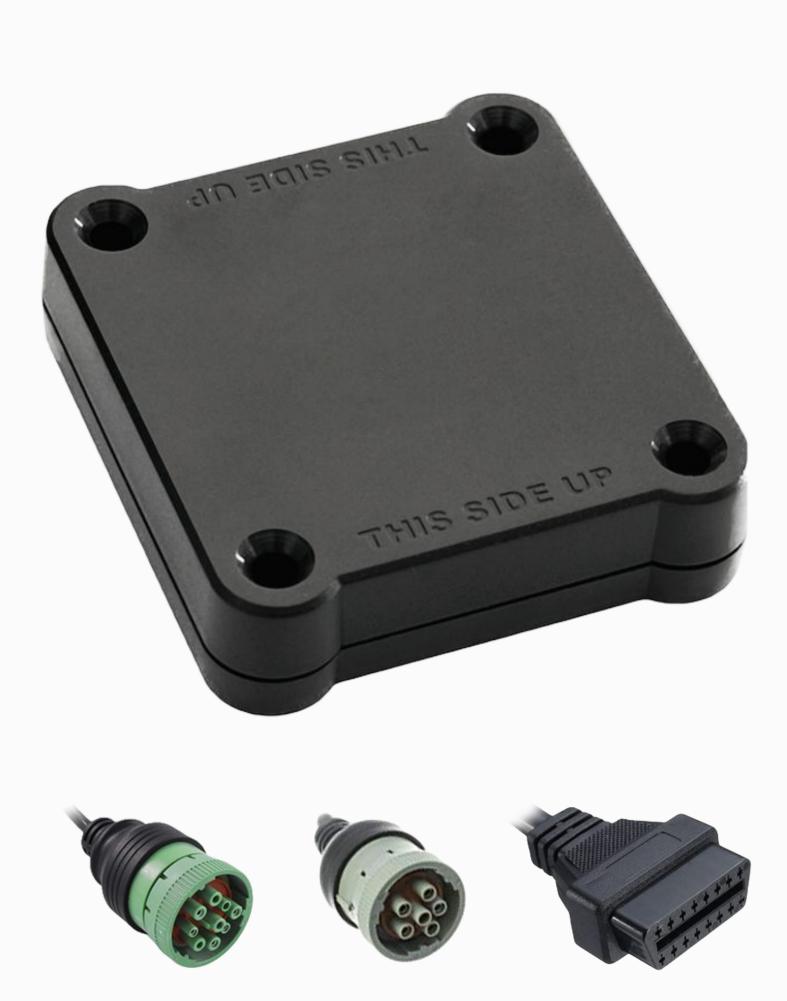

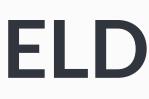

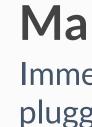

 $\checkmark$ 

 $\checkmark$ 

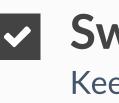

 $\checkmark$ 

www.eld4lsp.com Contact the support team at welcome@eld4lsp.com

# **ELD4LSP Malfunction Manual**

#### In accordance with the guidelines set forth in 395.34

#### **Malfunction indication**

Immediately contact the support if LED light on the device is off when the device is plugged into the diagnostic port or if the malfunction reported by the app.

#### Note the malfunction

Note the malfunction and provide a written notice to your fleet within 24 hours.

#### Switch to paper logs

Keep a paper log for that day and until the device is repaired or replaced. In the event of an inspection, display the previous 7 days from the app.

#### 8 days rule

In the event of an ELD malfunction, the motor carrier must take actions to correct the malfunction within 8 days of discovery.